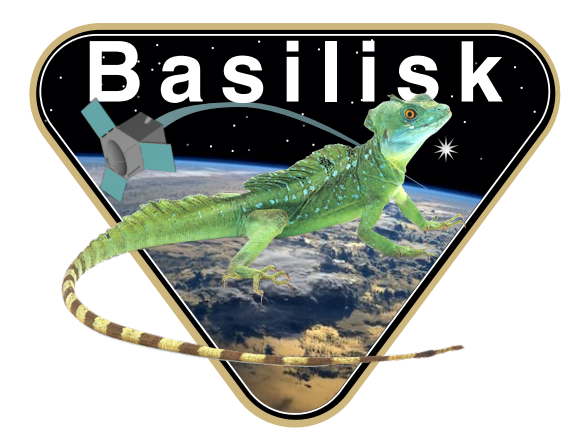

# Autonomous Vehicle Simulation (AVS) Laboratory, University of Colorado

# Basilisk Technical Memorandum

Document ID: Basilisk-navAggregate

#### MODULE TO AGGREGATE A SERIES OF NAVIGATION MESSAGES INTO A SINGLE MESSAGE

Prepared by H. Schaub

Status: Released

Scope/Contents

The goal of this module is to read in a series of navigation messages and then construct a blended output navigation message. Both attitude and navigation messages are supported at the same time. The number of attitude and translational messages to be merged can be different. The module is configured to select particular parts from each message.

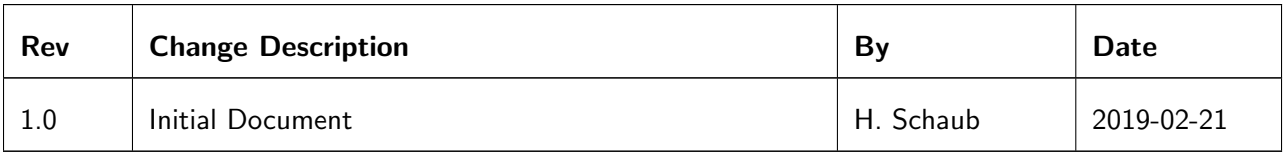

#### **Contents**

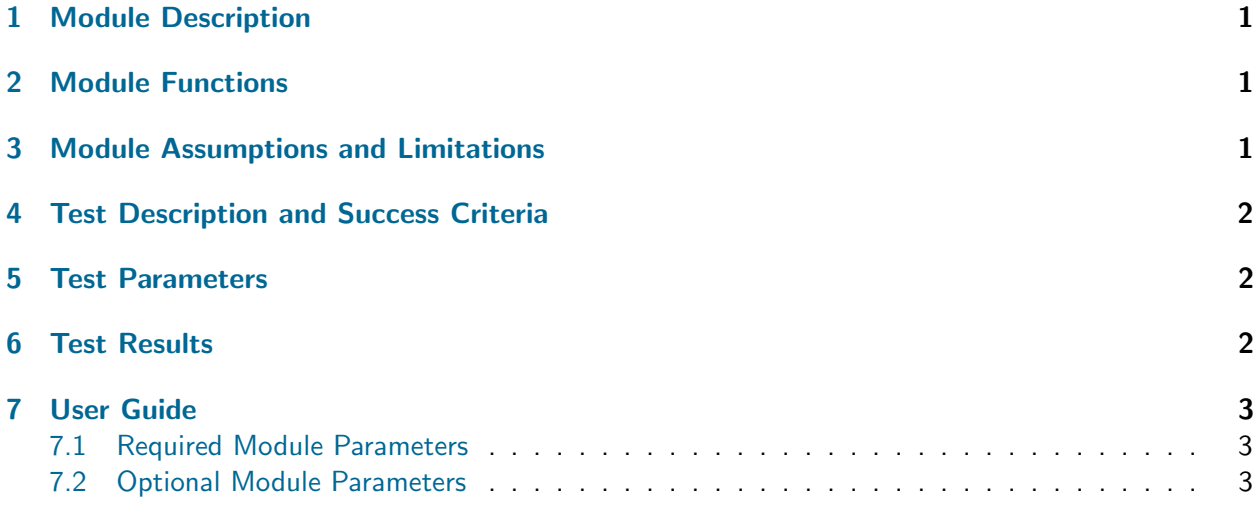

## <span id="page-1-0"></span>1 Module Description

The purpose of this simple aggregate module is to read in a series of navigation messages, and combine their values into a single output message. The module is able to blend both attitude and translation navigation messages.

The number of input messages is defined through either attMsgCount or transMsgCount. If either of these values is zero, then the corresponding output navigation message is populated with zero components.

To select which input message value to use, the module index value must be set for that particular parameter. All these variables end with Idx. Their default values are 0, indicating that by default the values of the first navigation message are used. By changing the Idx value the user selects which message content to use for that variable. This can be set individually for each navigation message variable. If the Idx value is larger than the number of input messages, then the corresponding variable is set to zero values. This allows the output message to zero out particular variables. In all cases the Idx index must be less than input navigation message counter attMsgCount or transMsgCount respectively.

#### <span id="page-1-1"></span>2 Module Functions

- Read in Navigation messages: This module reads in a list of attitude and navigation messages. The remaining message slots are zeroed.
- Assemble blended output navigation messages: The input navigation message content can be selectively blended to create a single attitude and translation navigation message.

## <span id="page-1-2"></span>3 Module Assumptions and Limitations

<span id="page-1-3"></span>This module doesn't have any assumptions.

## 4 Test Description and Success Criteria

The unit test sets up a range of module input conditions ranging from using no message, 1 message, 2 messages, using index for an empty message, as well as setting out of range index and message count variables. If a single message count is specified, then no index value is set. Here the default value of 0 is used to read in the first and only message, If 2 messages are available, and the index is set to 2 (i.e. the 3rd message location), then the module read in a zero'd message value. If the message count is larger than the allowable array size of 10, i.e. set the count to 11, then the count is reduced back to 10. If the index value is larger than 9 (largest slot location within a 10 dimensional array), then the index is reduced to 9. All permutations between setting these conditions between the attitude and translation navigation messages are tested.

#### <span id="page-2-0"></span>5 Test Parameters

<span id="page-2-2"></span>The attitude navigation messages are setup using the states shown in Tables [2](#page-2-2) and [3.](#page-2-3) If no attitude navigation message is specified, then the attitude navigation output should be a zero message. If an index is chosen that is larger than 2 but less than the maximum number of allowable input messages, then the corresponding message variable should be zeroed as well. If an index is chosen that is larger than the input message array size, then the parameter is reduced to the maximum allowable value.

| <b>Output Value Tested</b> | Value               | <b>Tolerated Error</b> |
|----------------------------|---------------------|------------------------|
| timeTag                    | 11 11               | 1e-12                  |
| sigma_BN                   | $[0.1, 0.01, -0.1]$ | 1e-12                  |
| omega_BN_B                 | $[1.0, 1.0, -1.0]$  | $1e-12$                |
| vehSunPntBdy               |                     | $1e-12$                |

**Table 2:** Attitude Navigation Message  $#1$  and Error tolerance for each test.

<span id="page-2-3"></span>**Table 3:** Attitude Navigation Message  $#2$  and Error tolerance for each test.

| <b>Output Value Tested</b> | Value                                     | Tolerated Error |
|----------------------------|-------------------------------------------|-----------------|
| timeTag                    | 22 22                                     | 1e-12           |
| sigma_BN                   | $[0.2, 0.02, -0.2]$<br>$[2.0, 2.0, -2.0]$ | $1e-12$         |
| omega_BN_B                 |                                           | 1e-12           |
| vehSunPntBdy               | $[-0.2, 0.2, 0.2]$                        | 1e-12           |

<span id="page-2-4"></span>Tables [4](#page-2-4) and [5](#page-3-3) show the translational input navigation message states.

**Table 4:** Translational Navigation Message  $#1$  and Error tolerance for each test.

| <b>Output Value Tested</b> | Value                      | <b>Tolerated Error</b> |
|----------------------------|----------------------------|------------------------|
| timeTag                    | -11-1                      | 1e-12                  |
| $r_BN_N$                   | $[1000.0, 100.0, -1000.0]$ | $1e-12$                |
| v BN N                     | $[1.0, 1.0, -1.0]$         | 1e-12                  |
| vehAccumDV                 | $[-10.1, 10.1, 10.1]$      | $1e-12$                |

# <span id="page-2-1"></span>6 Test Results

The permuations of the unit test configurations are listed in Table [6.](#page-3-4) All the tests should pass. If the variable index parameter is beyond the number of message that variable is zeroed. If an index is set to  $N/A$ , this indicates that this index is not set in python to test the default behavior.

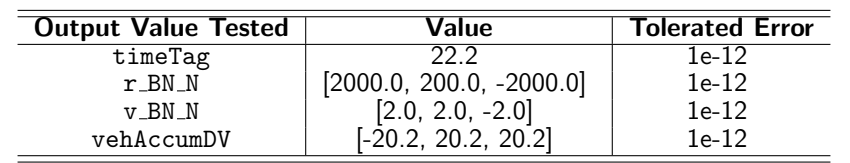

<span id="page-3-3"></span>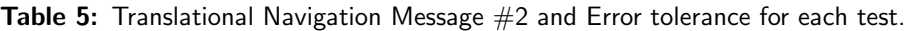

<span id="page-3-4"></span>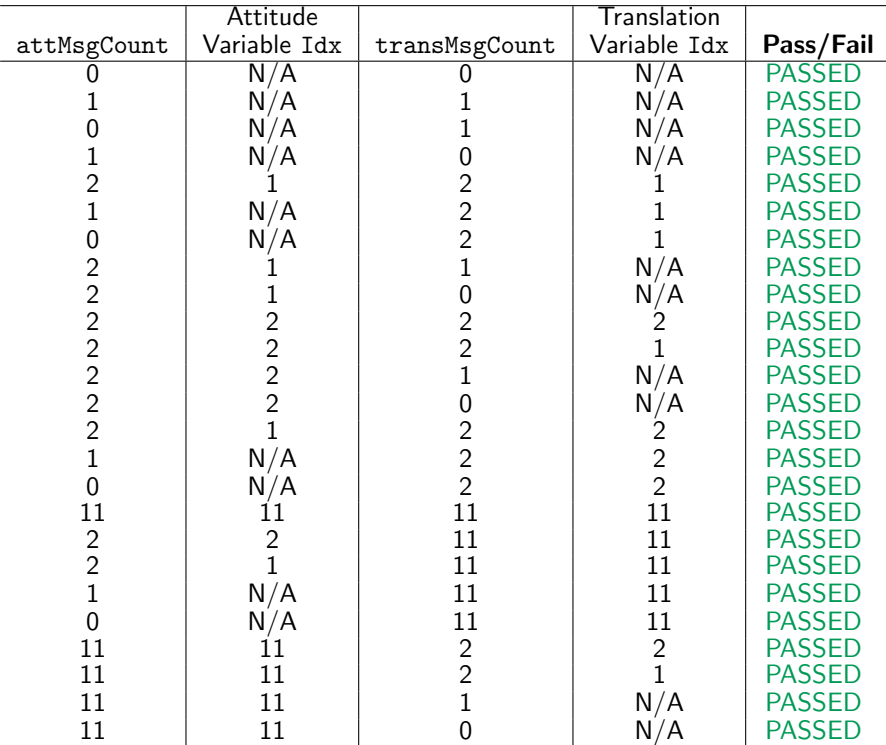

#### Table 6: Test results

#### <span id="page-3-0"></span>7 User Guide

#### <span id="page-3-1"></span>7.1 Required Module Parameters

- navAttOutMsg Name of the blended attitude output navigation message
- navTransOutMsg Name of the blended translation output navigation message

#### <span id="page-3-2"></span>7.2 Optional Module Parameters

The following parameters are used to specify 1 or more navigation input messages. The array of messages must be of size 10 or less. The message count should be set to the number of input messages. If this is 0, then no input messages are read in and a zero output navigation message is produced. In the message count is larger than 10, then the variable is restricted to 10.

- attMsgs Array of AggregateAttInput navigation message structures which have the input message name specified in navAttInMsg
- transMsgs Array of AggregateTransInput navigation message structures which have the input message name specified in navTransInMsg
- <span id="page-4-0"></span>• attMsgCount — number of attitude input navigation messages to read in, must not exceed 10. If this value is left at zero, then no messages are read in and the output navigation message is zeroed. Default value is zero.
- transMsgCount number of translation input navigation messages to read in, must not exceed 10. If this value is left at zero (default value), then no messages are read in and the output navigation message is zeroed. Default value is zero.

The following are the index values that can be set. These parameters indicate which input message should be used to create a particular content of the output message. The default value is always zero, i.e. the first message. If the index is larger than the message count variable, then a zero'd message is read. This is convenient to force a component of the output message to be zero. If the index value is larger than 9 (last slot in a 10 dimensional array), then the value is restricted to 9.

- attTimeIdx the message index to use for this value. The first message has an index of zero. Default value is zero.
- attIdx the message index to use for this value. The first message has an index of zero. Default value is zero.
- rateIdx the message index to use for this value. The first message has an index of zero. Default value is zero.
- sunIdx the message index to use for this value. The first message has an index of zero. Default value is zero.
- transTimeIdx the message index to use for this value. The first message has an index of zero. Default value is zero.
- posIdx the message index to use for this value. The first message has an index of zero. Default value is zero.
- velIdx the message index to use for this value. The first message has an index of zero. Default value is zero.
- dvIdx the message index to use for this value. The first message has an index of zero. Default value is zero.